AIM Infotech

### Autronic SM4, SM4 V1.08 and SM4 V1.09 ECUs

#### Release 1.02

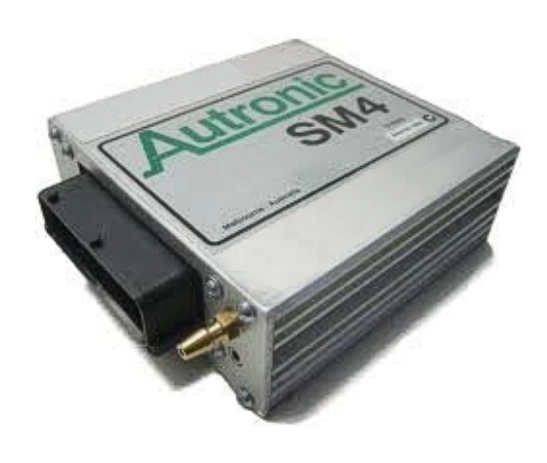

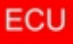

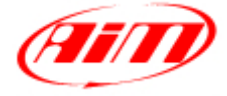

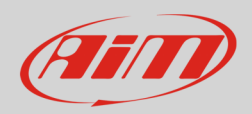

#### 1 Supported models

This tutorial explains how to connect Autronic ECU to AiM devices. Supported models are:

- SM4
- SM4 V1.08
- SM4 V1.09

#### 2 COM Port setting (V 1.08 and V1.09 only)

Autronic SM4 V1.08 and V1.09 communicate using the serial protocol. For a good communication between the ECU and the PC the PC COM Port needs to be set with specific parameters. Here below COM Port panel on Windows® XP operative system is shown.

Please note: this panel is usually placed in Control Panel -> System -> Device Manager.

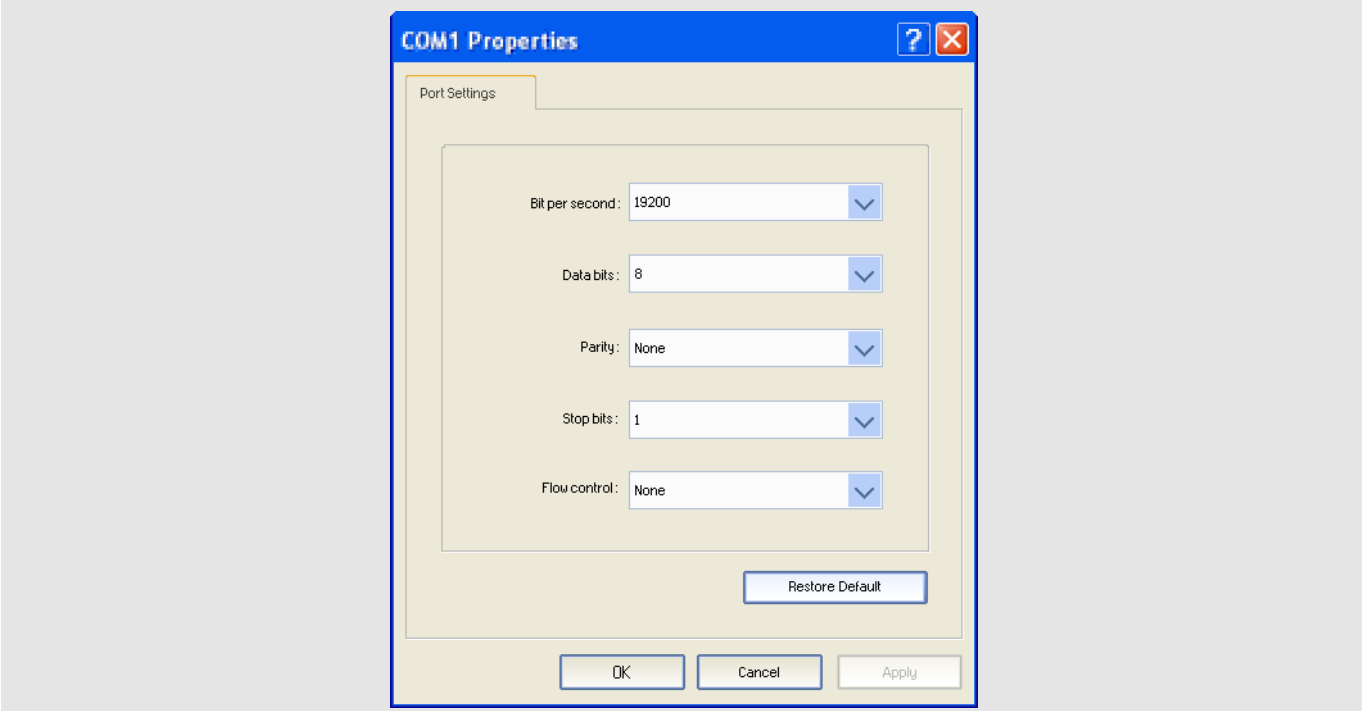

**InfoTech** 

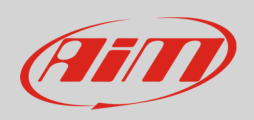

## 3 Wiring connection

Autronic SM4 ECUs are equipped with a serial communication protocol. The ECU features a 42 pins connector and two Jack connectors on its front as shown here below.

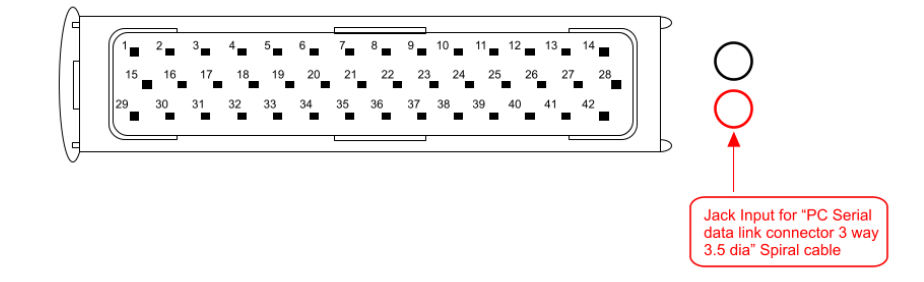

The ECU comes with a spiral cable ending with a Jack on one side and alternatively a DB9 female or a DB25 female on the other side. The Jack input of the ECU to be used is shown here above. The spiral cable is used to program the ECU as well as to communicate with external devices, like AIM ones.

Here below the spiral cable ending with a DB9 female connector is shown.

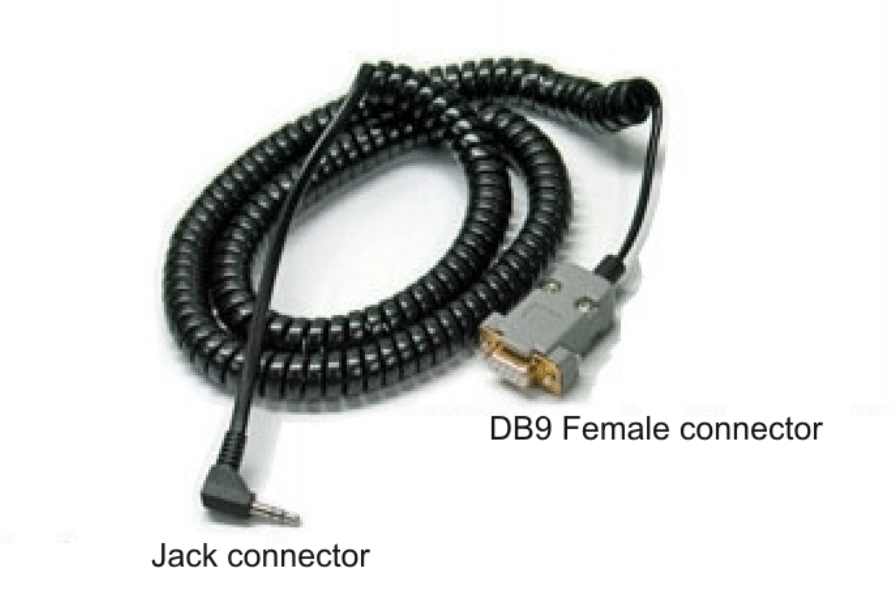

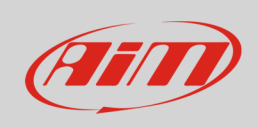

#### Here follow technical drawing of the two possible cables as well as connection tables.

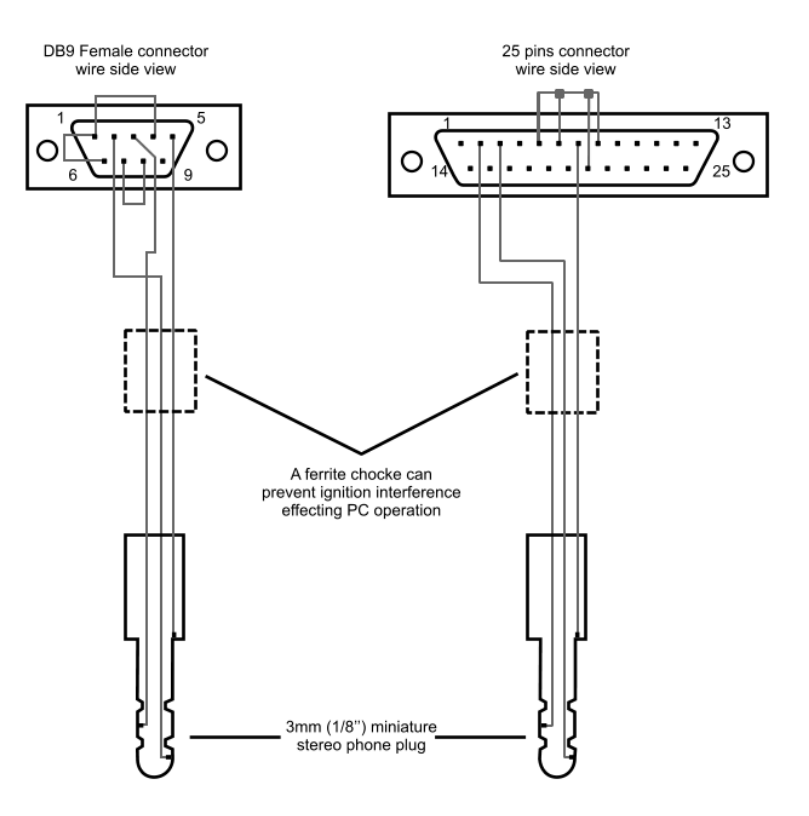

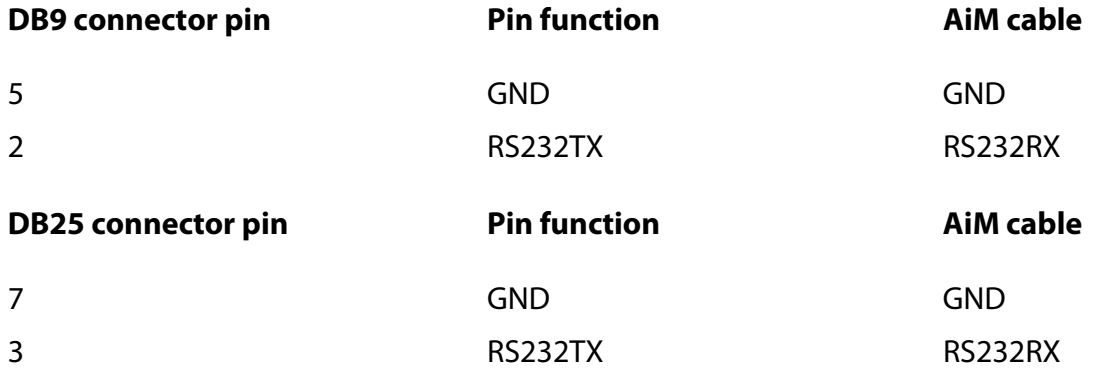

**Please note**: ECU RS232RX is not to be connected.

**InfoTech** 

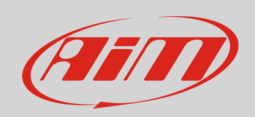

## 4 AiM device configuration

Before connecting the ECU to AiM device set this up using AiM software. Parameters to select in the device configuration are:

- ECU manufacturer: "Autronic"
- ECU Model:
	- o "SM4"
		- o "SM4\_V108" or
		- o "SM4\_V109";

#### 5 Available channels

Channels received by AiM device connected to Autronic ECUs changes according to the selected protocol.

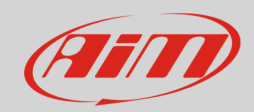

# 5.1 "Autronic" "SM4" protocol

Channels received by AiM devices connected to "Autronic" "SM4" protocol are:

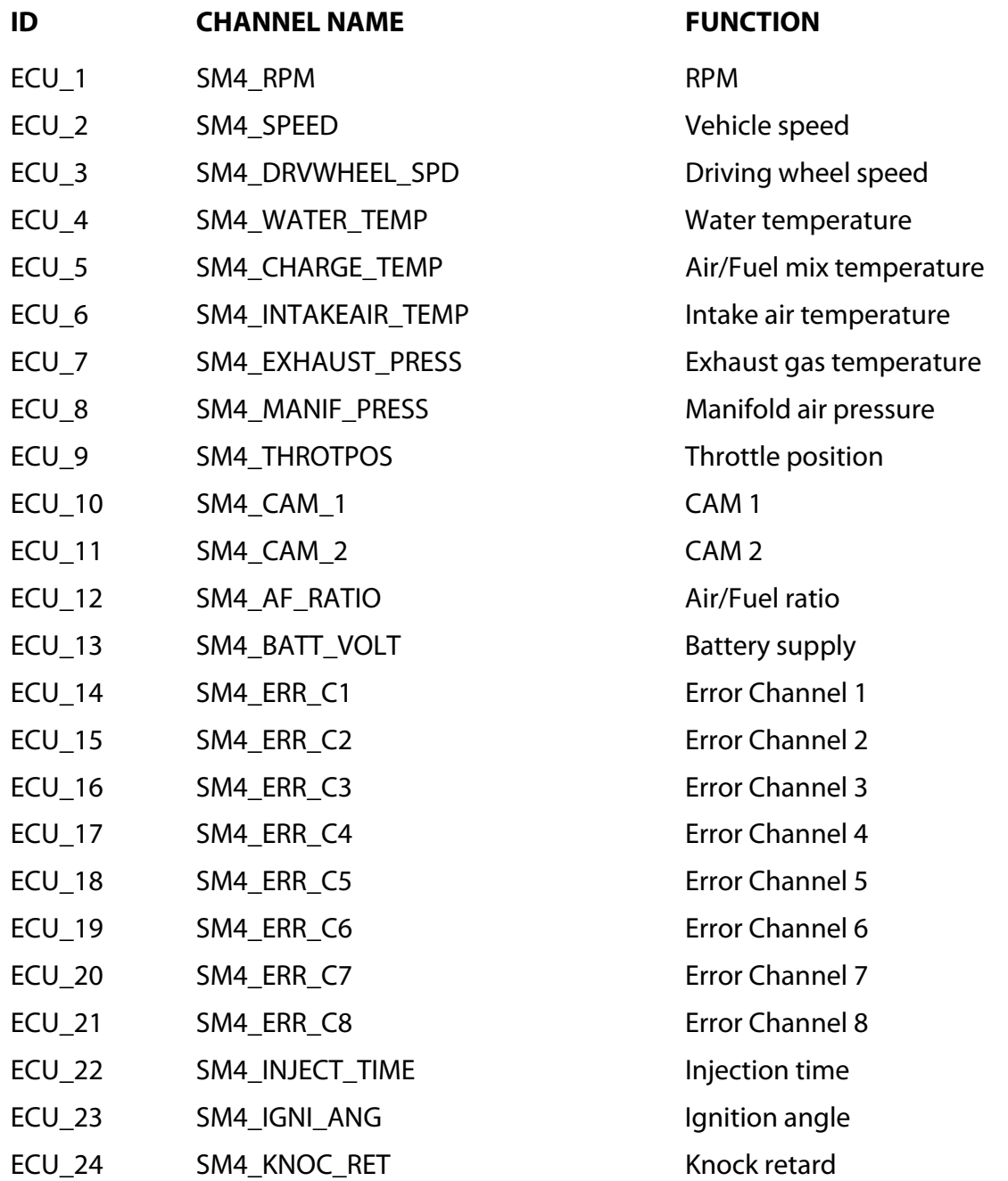

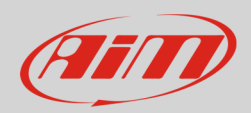

# 5.2 "Autronic" "SM4\_V108" protocol

Channels received by AiM devices connected to "Autronic" "SM4\_V1.08" protocol are:

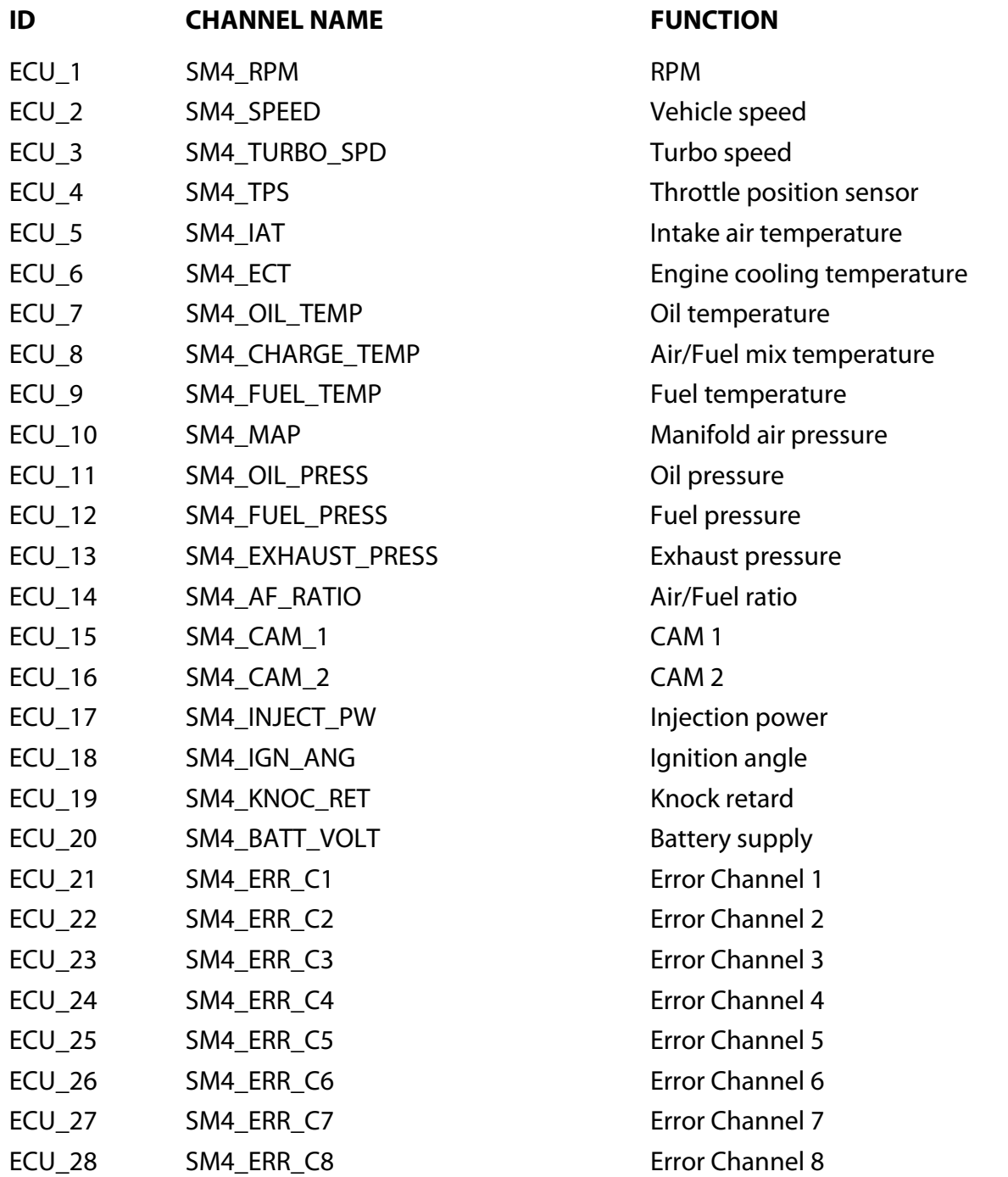

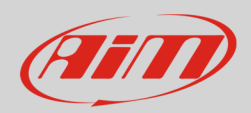

# 5.3 "Autronic" "SM4\_V109" protocol

Channels received by AiM devices connected to "Autronic" "SM4\_V1.09" protocol are:

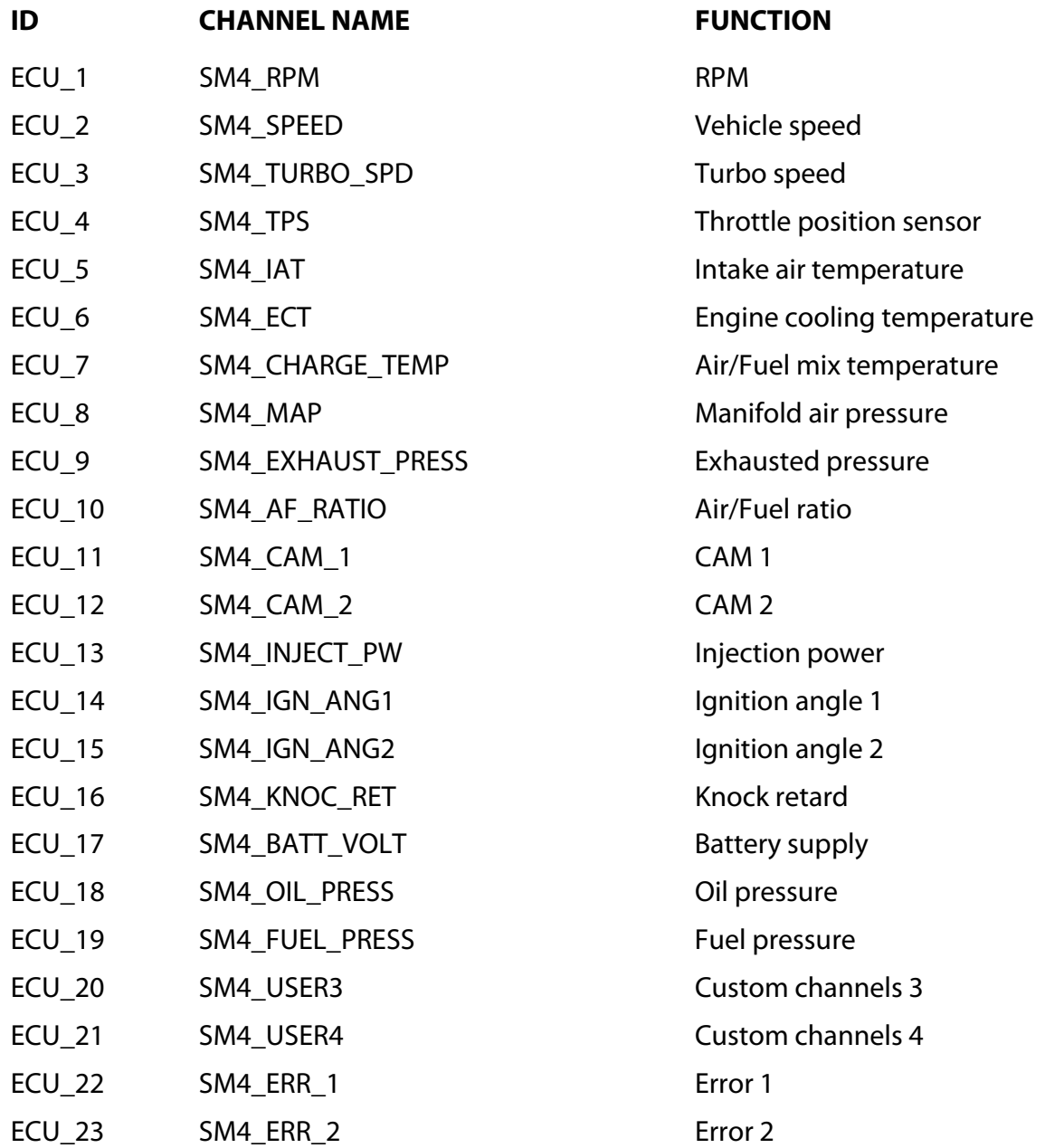